**Limewire Icon Взломанная версия With Full Keygen Скачать [32|64bit] [Updated] 2022**

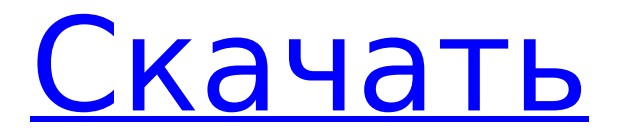

### **Limewire Icon Crack+ License Key Full [March-2022]**

Эта иконка является прекрасной визуализацией приложения Limewire. Это бесплатно, и вы можете использовать его для своих приложений. Limewire Alternatives Icon — это коллекция, которая предоставляет вам две иконки для Limewire. Тем не менее, вы можете использовать эти значки с любым из ваших ярлыков. Обе иконки, включенные в пакет, имеют формат png. Вы можете использовать их для улучшения внешнего вида ваших приложений. Описание иконки Limewire: Эта иконка является прекрасной визуализацией приложения Limewire. Это бесплатно, и вы можете использовать его для своих приложений. 7:00 утра, 15 ноября 2013 г. Департамент природных ресурсов Висконсина. В рамках программы DNR в Висконсине к маленькому окуню (Micropterus dolomieu) рыболовы по всему штату обращаются с просьбой помочь исследователям в их поисках неуловимого дикого малоротого окуня, который остается неуловимым, по словам биолога DNR по малоротому окуню Боба Шольца. Написано Роберт Шольц, биолог из отдела природных ресурсов штата Висконсин, предлагает рыбакам из Висконсина помочь в исследовательском проекте, который годами ставит ученых в тупик. Как только вы думаете, что у вас есть хорошее представление о том, где прячется неуловимый малоротый окунь, ни с того ни с сего, окунь просто не там, где он должен быть, сказал Шольц. Нет никаких доказательств того, что бас чаще встречается в одной местности, чем в другой, но он

# всегда отсутствует там, где должен быть. Найти мелкоротого окуня сложно, и DNR вложила миллионы

долларов, пытаясь найти... Q: org-mode: как запустить функцию после создания всех (экспортируемых) поддеревьев Организационный режим — отличный инструмент для организации задач и документов, но недостатком является то, что вы не можете экспортировать поддерево организационного файла (если я что-то не упустил). Есть ли способ указать функцию, которая будет запущена после завершения экспорта? А: Это сработало для меня: #+begin\_src emacs-lisp (перехватчики режима задержки (добавитьхук 'орг-экспорт-законченные-функции'моя-задержкаэкспорт-готовая-функция))  $#+$ end src Сама функция довольно проста.Вот суть всего этого. А: Я предпочитаю использовать пакет org-export-after, который позволяет экспортировать поддеревья. Я подозреваю

# **Limewire Icon Activation Key**

Тип: 003 Размер: 54 КБ Видимость: isPack Лицензия на использование: Бесплатное ПО Лицензия: Бесплатное ПО Что нового: - Добавлено еще два (не скачиваемых) файла .xml. - В пак добавлено еще несколько иконок. - Улучшена видимость значков строки меню. - Улучшена видимость кнопок меню. - Улучшена видимость строки меню с кнопками меню. - Улучшена видимость файла psd. Limewire Icon Serial Key — это коллекция, которая предоставляет вам две иконки для Limewire. Тем не менее, вы можете использовать эти значки с любым из ваших ярлыков. Обе иконки, включенные в пакет, имеют формат png. Вы можете использовать их для

# улучшения внешнего вида ваших приложений. Описание иконки Limewire: Тип: 003 Размер: 54 КБ Видимость: isPack Лицензия на использование: Бесплатное ПО Лицензия: Бесплатное ПО Что нового: - Добавлено еще два (не скачиваемых) файла .xml. - В пак добавлено еще несколько иконок. - Улучшена видимость значков строки меню. - Улучшена видимость кнопок меню. - Улучшена видимость строки меню с кнопками меню. - Улучшена видимость файла psd. Что нового в версии 1.4.3: - В пак добавлено еще несколько иконок. Limewire Icon — это коллекция, которая предоставляет вам две иконки для Limewire. Тем не менее, вы можете использовать эти значки с любым из ваших ярлыков. Обе иконки, включенные в пакет, имеют формат png. Вы можете использовать их для улучшения внешнего вида ваших приложений. Описание иконки Limewire: Тип: 003 Размер: 34 КБ Видимость: isPack Лицензия на использование: Бесплатное ПО Лицензия: Бесплатное ПО Что нового: - Добавлено еще два (не скачиваемых) файла .xml. - В пак добавлено еще несколько иконок. - Улучшена видимость значков строки меню. - Улучшена видимость кнопок меню. - Улучшена видимость строки меню с кнопками меню. - Улучшена видимость файла psd. Limewire Icon — это коллекция, которая предоставляет вам две иконки для Limewire.Тем не менее, вы можете

использовать эти значки с любым из 1709e42c4c

#### **Limewire Icon**

Если в вашем приложении нет значка Limewire, Limewire Icon предоставляет вам два значка для Limewire. Иконки имеют размер 1024x1024px. Вы можете использовать их для улучшения внешнего вида вашего приложения. Описание иконки Limewire: Если в вашем приложении нет значка Limewire, Limewire Icon предоставляет вам два значка для Limewire. Иконки имеют размер 1024x1024px. Вы можете использовать их для улучшения внешнего вида вашего приложения. Особенности Limewire Icon: Размер иконок 1024x1024px. Категория в формате png Совместимость со всеми операционными системами Windows Как установить Limewire Icon Pack: Просто загрузите пакет на жесткий диск, а затем распакуйте его. Для процесса извлечения вы можете использовать WinZip. Затем перетащите все извлеченные файлы туда, куда вы хотите их поместить. Все иконки в формате .ico. В результате вы должны использовать Ico Creator или Icon Workshop для создания иконок. Известковая икона Известковая икона Имя файла LimewireIcon.zip Описание Иконка Лаймвайр: Если в вашем приложении нет значка Limewire, Limewire Icon предоставляет вам два значка для Limewire. Иконки имеют размер 1024x1024px. Вы можете использовать их для улучшения внешнего вида вашего приложения. LimewireIcon.zip LimewireIcon.zip Имя файла LimewireIcon.zip Описание Иконка Лаймвайр: Если в вашем приложении нет значка Limewire, Limewire Icon предоставляет вам два значка для Limewire. Иконки имеют размер 1024x1024px. Вы можете

использовать их для улучшения внешнего вида вашего приложения. Особенности Limewire Icon: Размер иконок 1024x1024px. Категория в формате png Совместимость со всеми операционными системами Windows Как установить Limewire Icon Pack: Просто загрузите пакет на жесткий диск, а затем распакуйте его. Для процесса извлечения вы можете использовать WinZip. Затем перетащите все извлеченные файлы туда, куда вы хотите их поместить. Все иконки в формате .ico.Как результат,

## **What's New in the?**

Начнем с первой иконки, Limewire Icon. Limewire приложение для обмена файлами. Однако эта икона символизирует самую известную. Таким образом, этот значок можно использовать для представления вашего приложения всем пользователям. Вы можете поместить его на панель инструментов вашего приложения. Чтобы ваш пользователь мог видеть и знать об этом значке, вы можете даже поместить его в системный трей. Таким образом, ваш пользователь увидит его в области уведомлений. Описание иконки Limewire: Это вторая иконка, входящая в комплект. Этот значок используется при запуске приложения. Вы можете использовать его, чтобы подчеркнуть, что ваше приложение находится в процессе запуска. Вы можете сделать это, поместив его на панель задач или на панель задач. [Синдром верхней брыжеечной артерии у пациента с болезнью Крона]. Синдром верхней брыжеечной артерии, также известный как синдром Щелкунчика, возникает из-за патологического

сдавления верхней брыжеечной артерии аортой или позвонками позвоночника. Мы представляем случай 47-летнего мужчины с болезнью Крона (БК) в анамнезе, который поступил с острым животом. Результаты компьютерной томографии (КТ) показали компрессию и утолщение верхней брыжеечной артерии по отношению к аорте. Верхняя брыжеечная артерия была диагностирована как окклюзия III типа аберрантного происхождения (окклюзионное поражение), и пациенту было проведено хирургическое лечение с резекцией аорты с сохранением двенадцатиперстной кишки. После операции симптомы у пациента исчезли.// Copyright 2012 The Go Authors. Все права защищены. // Использование этого исходного кода регулируется BSDстилем // лицензия, которую можно найти в файле LICENSE. пакет ssh импорт ( "ио" "математика/большой" ) // представительBytes возвращает io.Reader, который считывает все содержимое // р. Если ошибки нет, возвращает nil, 0 или bytes.MaxRead. В противном случае возвращается // ошибка. функция представителяBytes(r io.Reader) (io.Reader, ошибка) { maxReadSize:  $= 1024 * 1024$  если bytes.Equal(r.id, maxReadSize) { вернуть nil, errors.New("ssh: maxReadSize слишком большой") }

## **System Requirements For Limewire Icon:**

MisterTouch предназначен для работы с сенсорными экранами и планшетами с разрешением экрана 1024×768 или выше. Однако внутреннее разрешение планшета может не совпадать с разрешением сенсорного экрана. В этом случае может отображаться уменьшенная версия игры. Перед запуском игры рекомендуется проверить игровые настройки в MisterTouch, чтобы увидеть отображаемый окончательный размер экрана. MisterTouch предназначен для игры с помощью игрового контроллера. Однако в игру можно играть с помощью мыши или клавиатуры. Клавиатуры нет/

Related links: